*Som en del af arbejdet med IT handleplanen på Møldrup skole indeholder denne plan en udførlig beskrivelse af progressionen i elevernes kompetenceudvikling som en integreret del af undervisningen*

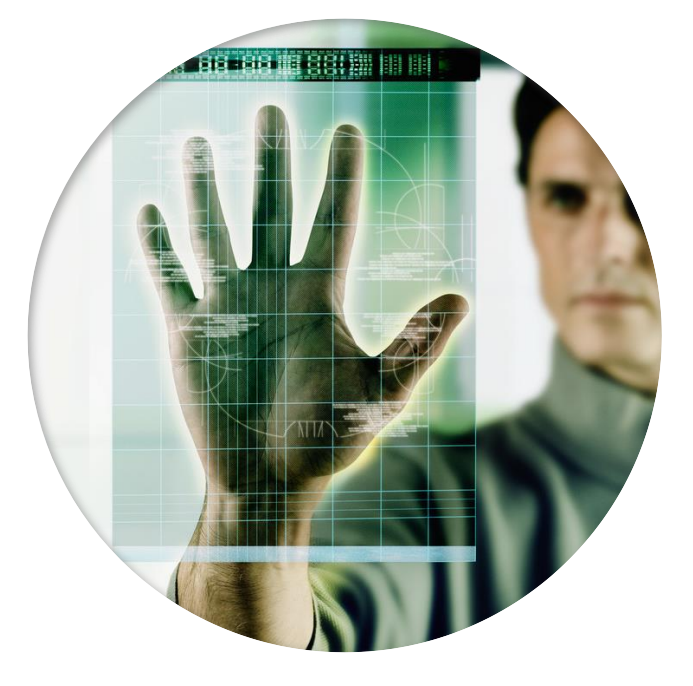

# MEDIE- & IT HANDLEPLAN FOR MØLDRUP SKOLE

Møldrup skole, Viborg kommune 2018

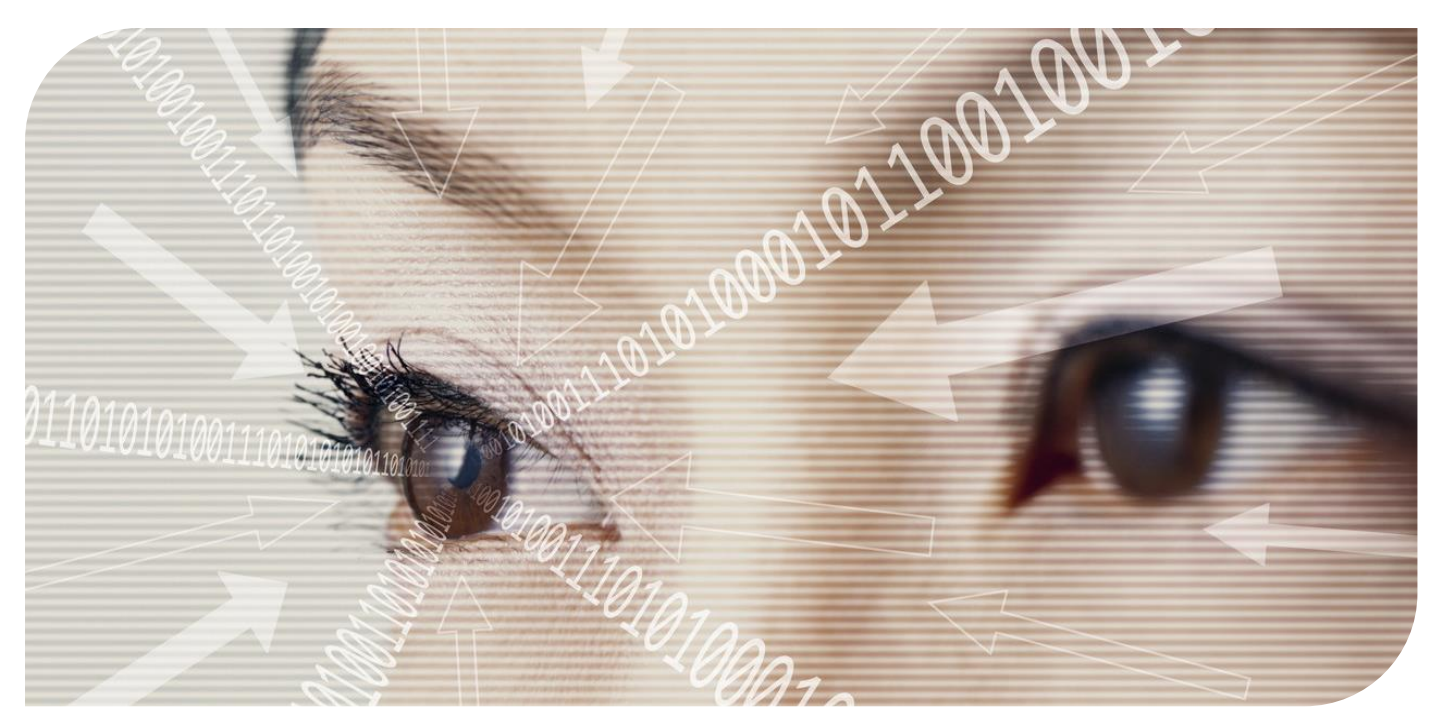

## IT-handleplan for Møldrup skole 2018

### **Vision:**

Det er en vision for Møldrup skole, at brugen af IT bliver en fuldintegreret del af undervisningen såvel som elevernes læring i de enkelt fag.

### **Mål:**

Det er ambitionen at IT inddrages i alle fag, hvor der er hensigtsmæssigt. Det er ligeledes et mål, at eleverne får kendskab til områder af IT, såsom :

- Elevintra
- Tekstbehandling
- Regneark
- Lyd- og billedbehandling
- Multimedieprogrammer
- Kommunikation
- Skolens indkøbte undervisningsprogrammer og app's samt læringsportaler
- Struktureret søgning på internet samt etik omkring internet og sociale medier

IT-handleplanen skal evalueres mindst én gang om året. IT-handleplanen fremlægges ligeledes første gang for skolens personale, skolebestyrelsen samt MED-udvalget.

#### **Ansvar:**

Det er klasseteamets ansvar i fællesskab, at sikre, at klassen opnår de opstillede mål på de enkelte årgange.

### **Årsplan:**

Brugen af IT indskrives i årsplanen herunder :

- Hvem sørger for hvad i forhold til de opstillede mål og hentes der hjælp udenfor teamet
- Hvordan skal IT inddrages i undervisningen i øvrigt i forhold til undervisningsministeriets krav om IT i alle fag

### **Lærerkompetencer:**

Der arbejdes på at opkvalificerer lærernes kompetencer i brugen af IT ved hjælp af interne såvel som eksterne kurser, informationsmøder m.m. således at der opnås et brugerniveau der kan matche skolens IT-handleplan.

### **Intra :**

Alle elever har erfaring med elevintra og nye elever instrueres straks. Forældre til kommende 0. Klasses elever instrueres om brugen af forældreintra på møde forud for skolestarten.

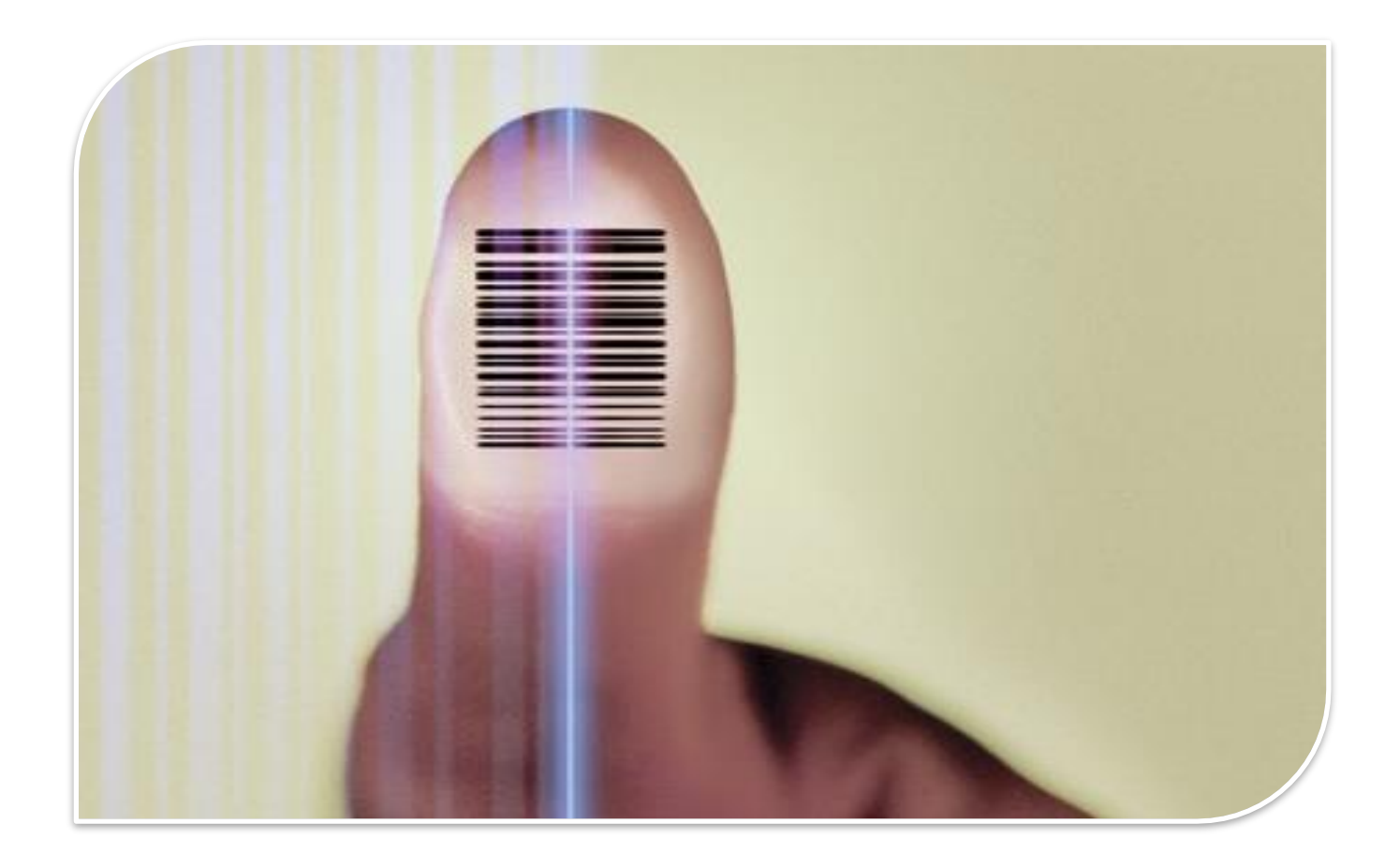

#### **Meebook læringsagenter:**

MK og TH

Ovenstående personale har tilegnet sig nogle af de fornødne kompetencer I forhold til Meebook, og én af disse medarbejdere kan være behjælpelig med konkrete problemstillinger i arbejdet med Meebook.

### **Meebook (Læringsplatform)**:

I 2016 blev det besluttet, at alle skoler i Viborg kommune skal benytte Meebook som læringsplatform. Det er ligeledes besluttet, at årsplaner, forløb og elevplaner anvendes i Meebook. I starten af 2018 har forældrene ligeledes afgang til Meebook, så forældrene her kan følge med i elevernes tilegnede kompetencer i brugen af IT.

### **IT-pedel:**

Knud Aage Bengtsen (KB)

Knud Aage er behjælpelig med diverse computerfejl, printer og anden hardware problematikker samt rulning af computere.

### **Pædagogiske IT-vejledere:**

Thomas Hansen (TH) og Martin Kjær (MK)

TH's kompetenceområder:

IT-værktøjer til matematik, Office-pakken og Office 365 samt diverse undervisningsportaler

MK's kompetenceområder:

IT-værktøjer til matematik, Ipad, App's til brug i undervisningen samt diverse undervisningsportaler

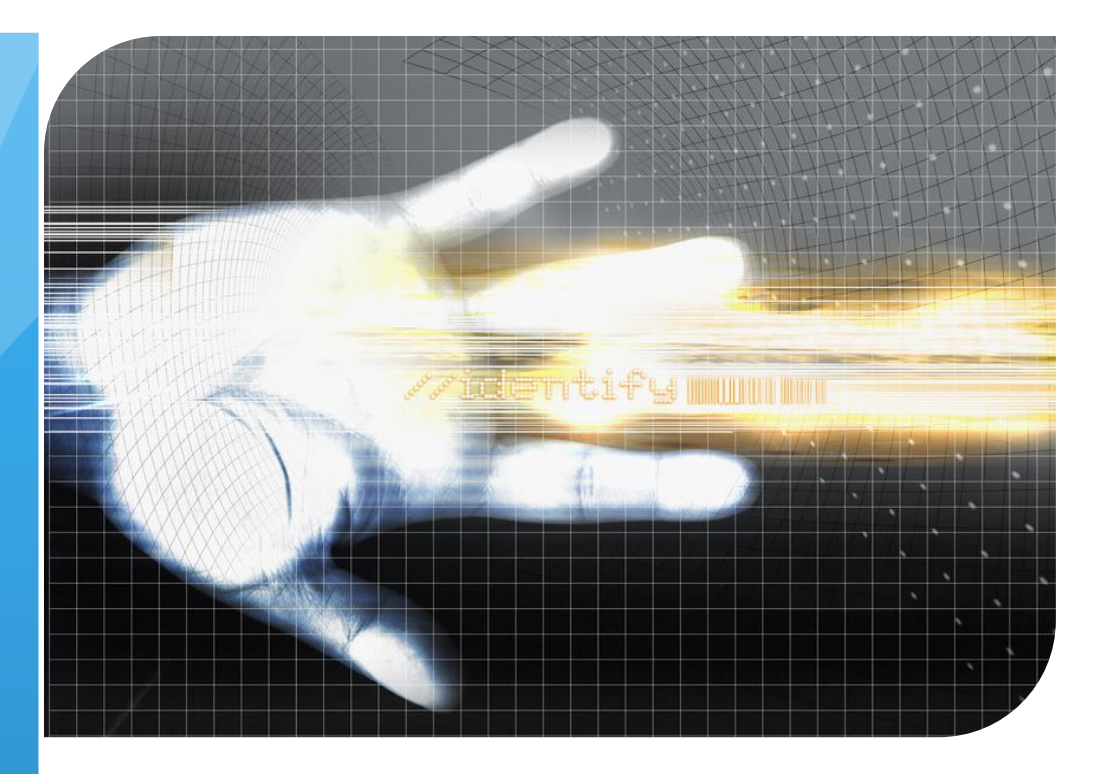

### Status på IT materiel på Møldrup skole 2016 jvf. Viborg kommunes overordnede IT-handleplan og IT strategi

**Indskolingen:** hver elev får stillet enten en bærbar computer eller en Ipad til rådighed (skolen afgør, hvilken af de to) – den enkelte skole afgøre selv om enheden må tages med hjem. Møldrup skole har valgt Ipad mini til 0. til 3. Klasse.

*I 2018 begynder Viborg Kommune at udskifte Ipads og computere på kommunens skoler, her skal det drøftes lokalt, om man eksempelvis ønsker personlige computere fra 3. klasse samt almindelige Ipads fremfor Ipad mini.*

**Mellemgruppen**: hver elev får stillet en (bærbar) computer til rådighed, som skal blive på skolen.

**Overbygningen**: Viborg kommune har besluttet at køre med "BYOD", som betyder; "bring your own device". Eleverne medbringer altså deres egen computer, som de i forvejen er fortrolig med.

På Møldrup skole bruger en del af eleverne i overbygningen allerede deres egne computere, som også kan kobles på skolens netværk og printere. Desuden er der stadig en ganske stor mængde stationære computere af rimelig kvalitet til rådighed + nogle ældre bærbare – så også de elever, der ikke selv kan (vil) medbringe, er dækket ind med udstyr.

*Møldrup skole har besluttet at elever selv skal indkøbe og medbringe høretelefoner, hvis dette kræves på de enkelte årgange.*

# IT handleplan 0. Klasse

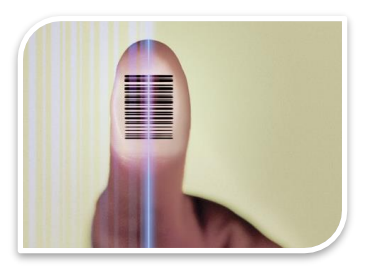

*I 0. Klasse udleveres en Ipad til hver elev, som bliver deres primære IT arbejdsredskab de næste 4 år på Møldrup skole. Nedenstående skal fordeles blandt årgangsteamets lærere.*

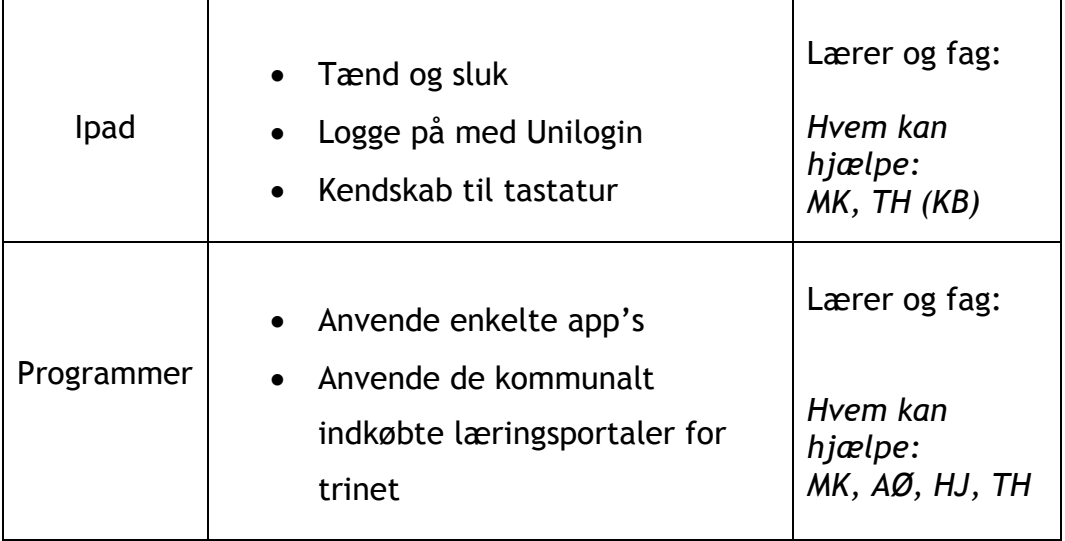

# IT handleplan 1. Klasse

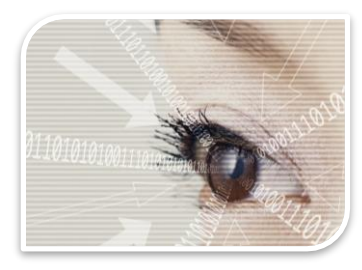

*I 1. klasse præsenteres eleverne for tekstbehandling (Word). De skal lære at åbne og benytte simple funktioner i Word, så de kan starte en ny tekst, slette og gemme*

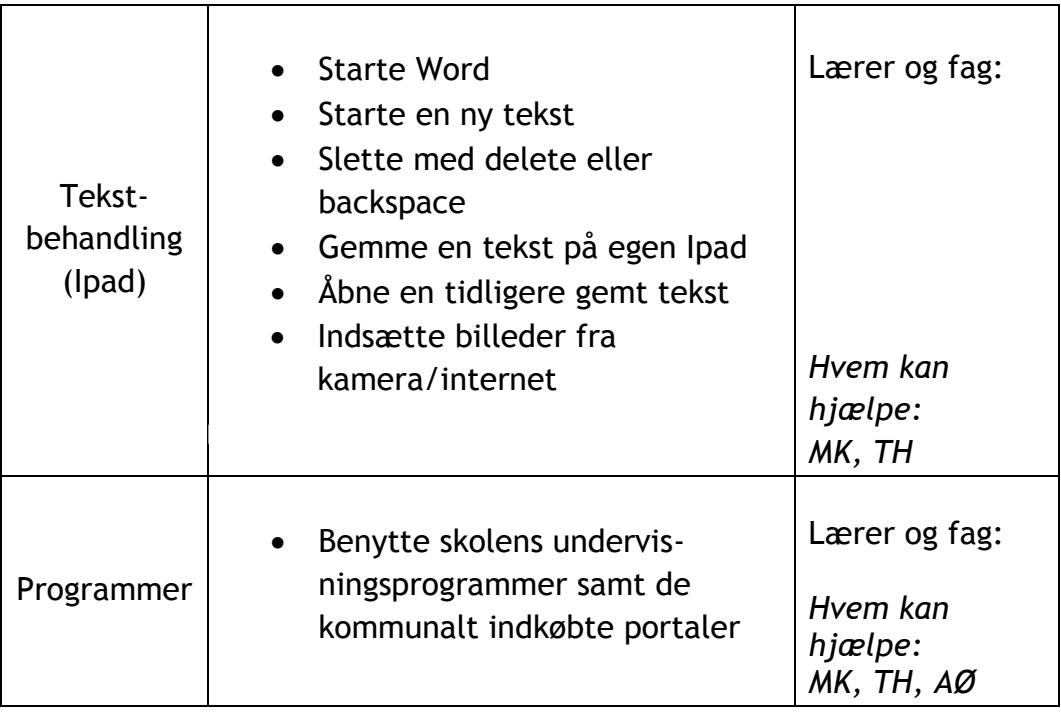

# IT handleplan 2. Klasse

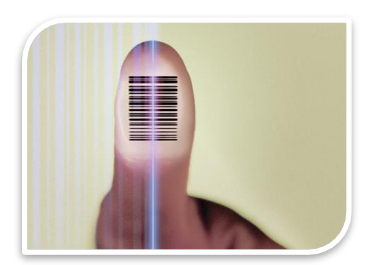

*I anden klasse skal eleverne arbejde videre med tekstbehandling og lære at printe. Eleverne introduceres ligeledes for regneark og Geogebra*

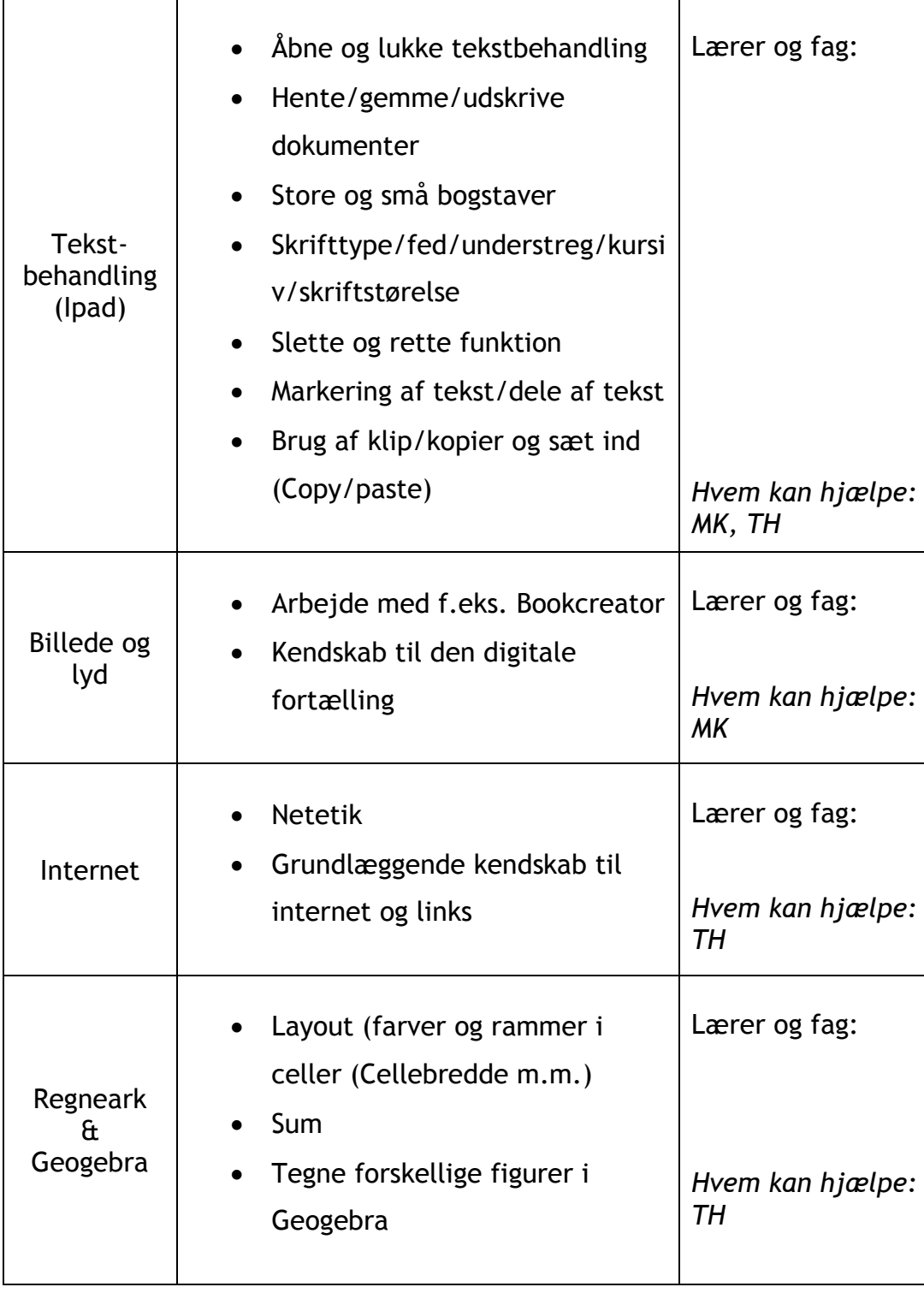

# IT handleplan 3. Klasse

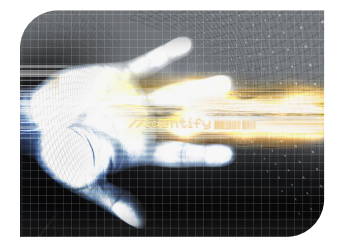

*I 3. Klasse skal eleverne have et grundlæggende kendskab til internettet og dets funktioner*

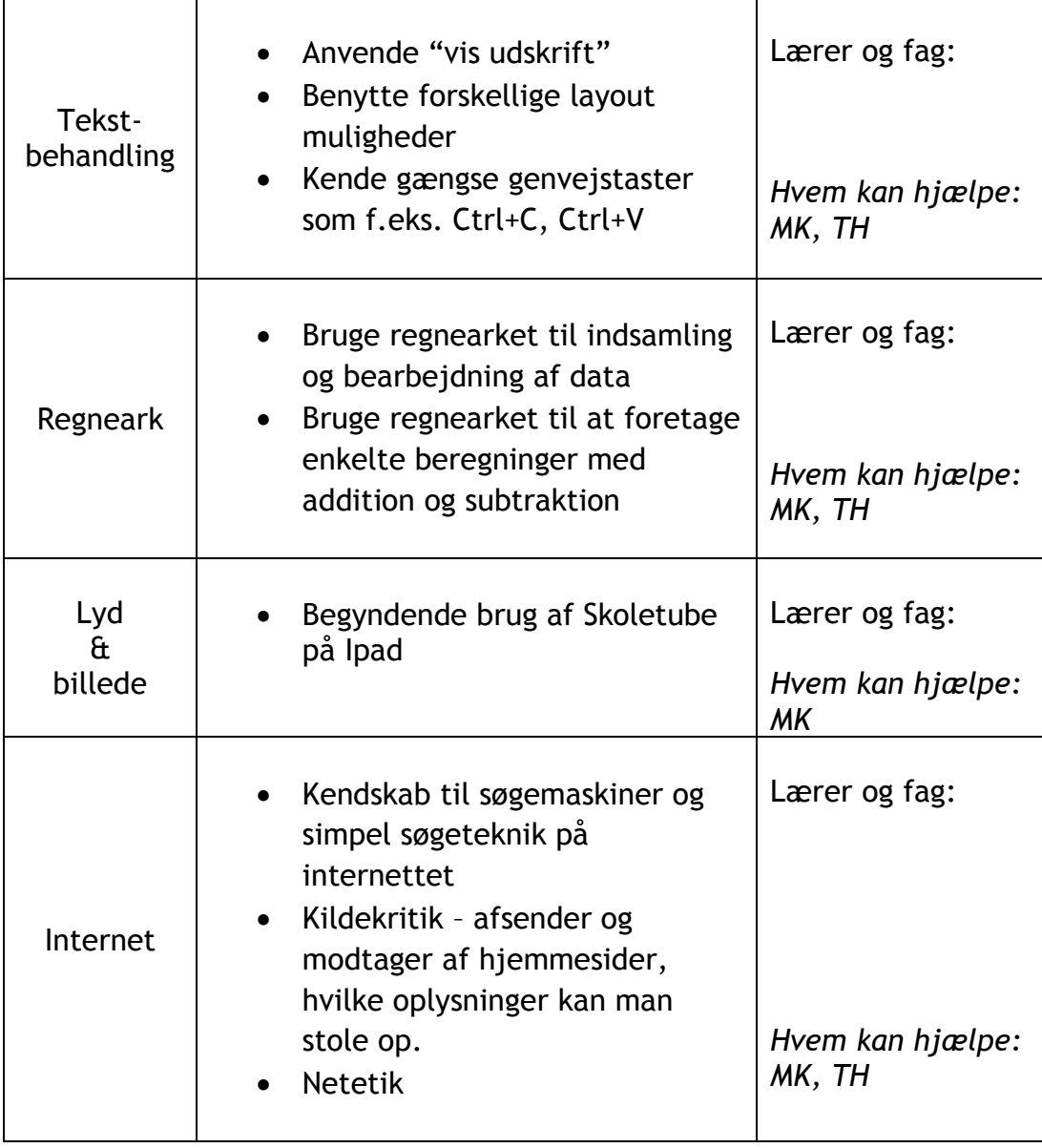

# IT handleplan 4. Klasse

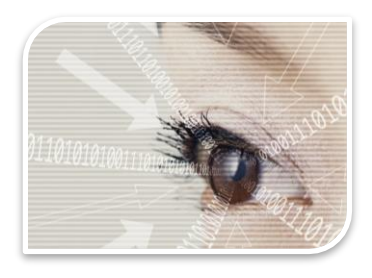

*I 4. Klasse begynder eleverne at anvende PC som det primære elektroniske arbejdsredskab*

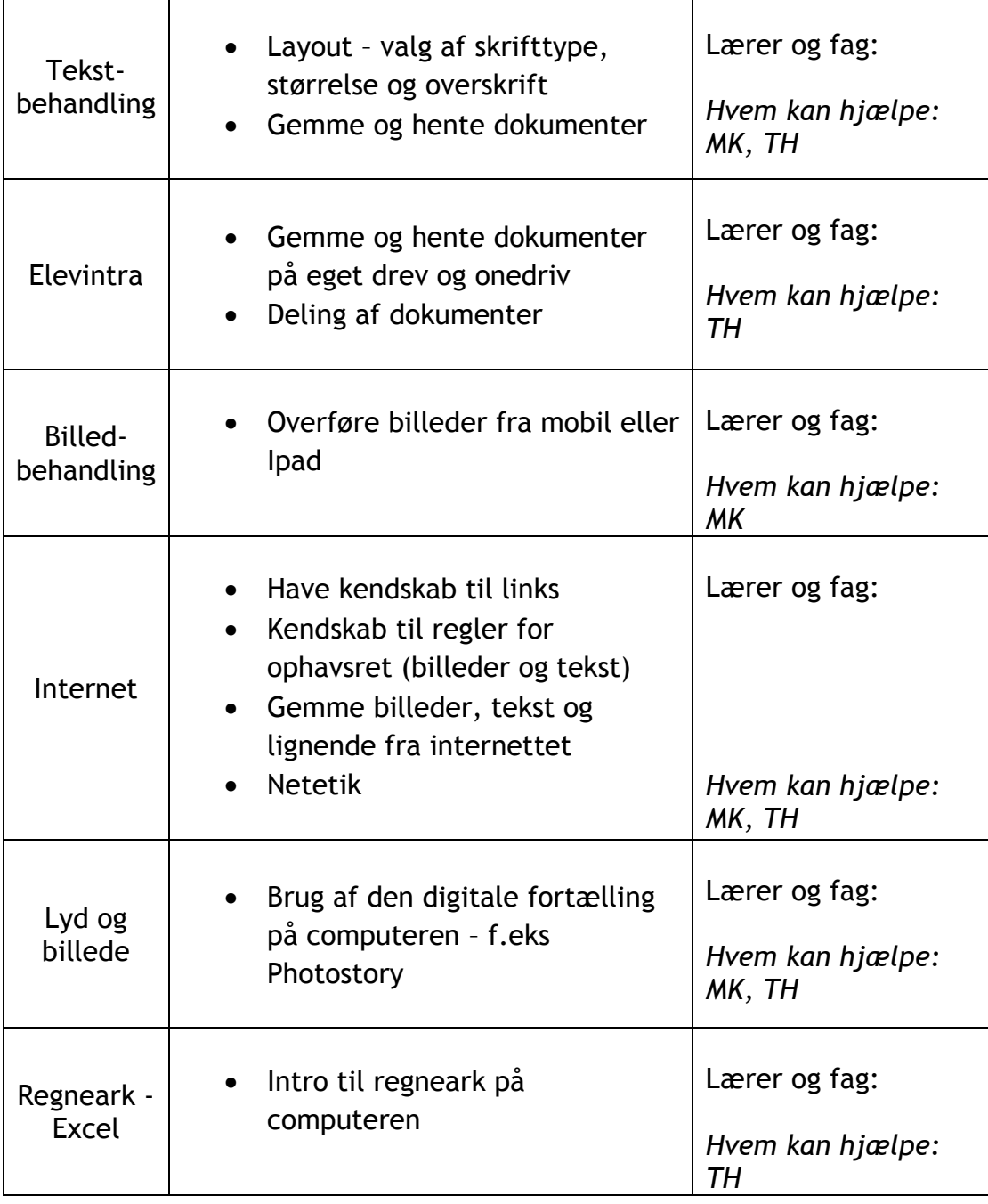

# IT handleplan 5. Klasse

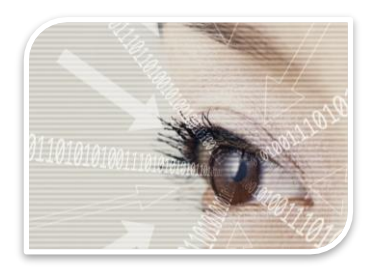

*I 5. Klasse bygges der videre på tekstbehandling og billedbehandling. Der arbejdes med præsentationsprogrammer.*

![](_page_8_Picture_155.jpeg)

# IT handleplan 6. Klasse

![](_page_9_Picture_1.jpeg)

*I 6. Klasse arbejdes der videre med de enkelte programmer. Fortrolighed i brug af tekstbehandling og afsender/modtager forhold på internettet(kildekritik). Der bygges videre på videoredigering og regneark*

![](_page_9_Picture_147.jpeg)

# IT handleplan 7. Klasse

![](_page_10_Picture_1.jpeg)

*I 7. Klasse skal eleverne arbejde med at bryde tekster i tekstbehandlingsprogrammet med figurer, multimedieklip og lyd. Regneark introduceres som redskab til aflevering af matematikopgaver*

![](_page_10_Picture_184.jpeg)

# IT handleplan 8 og 9. Klasse

![](_page_11_Picture_1.jpeg)

*Eleverne skal i gang med sidste etape af tekstbehandlingen og præsentationer samt deres brug ved afgangsprøven og fremlæggelser. Eleverne skal løse matematiske problemer med regneark og præsentere resultaterne*

![](_page_11_Picture_207.jpeg)